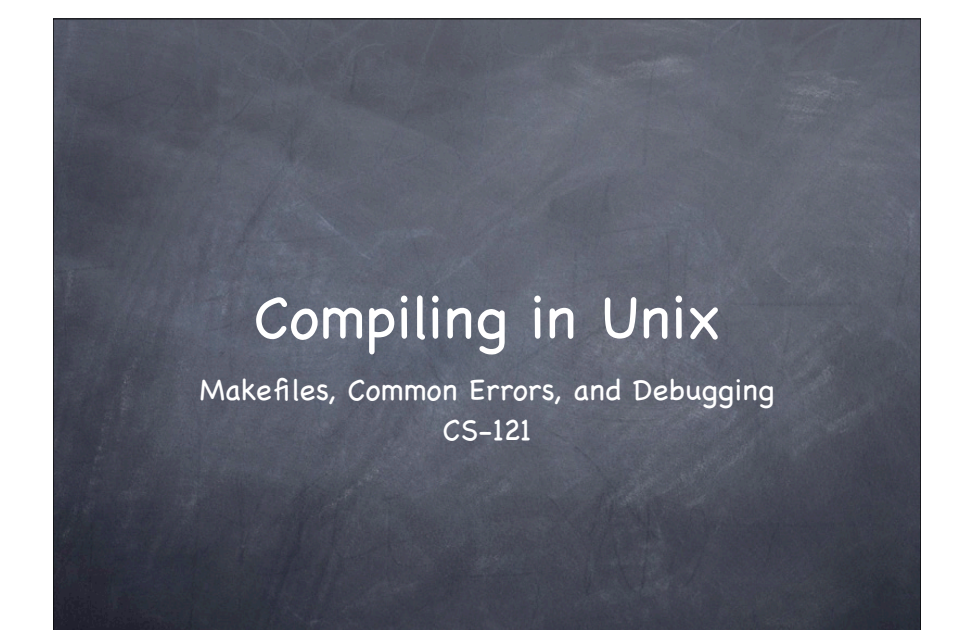

#### Using make

- make is a program which simplifies the task of compiling programs
- Often a program is made up of many C++ source files (.cpp), make keeps track of which have changed and only compiles those
- Make knows about C++ and compiling files. It calls g++ for you (often you just type make)

#### make rules

Make compiles programs based on rules which you specify in a file named "Makefile "

- Each rule defines 3 things
	- The program you want to create (target)
	- The source (.cpp) file or files needed to create the target (dependencies)
	- Shell commands for creating the target from the dependencies

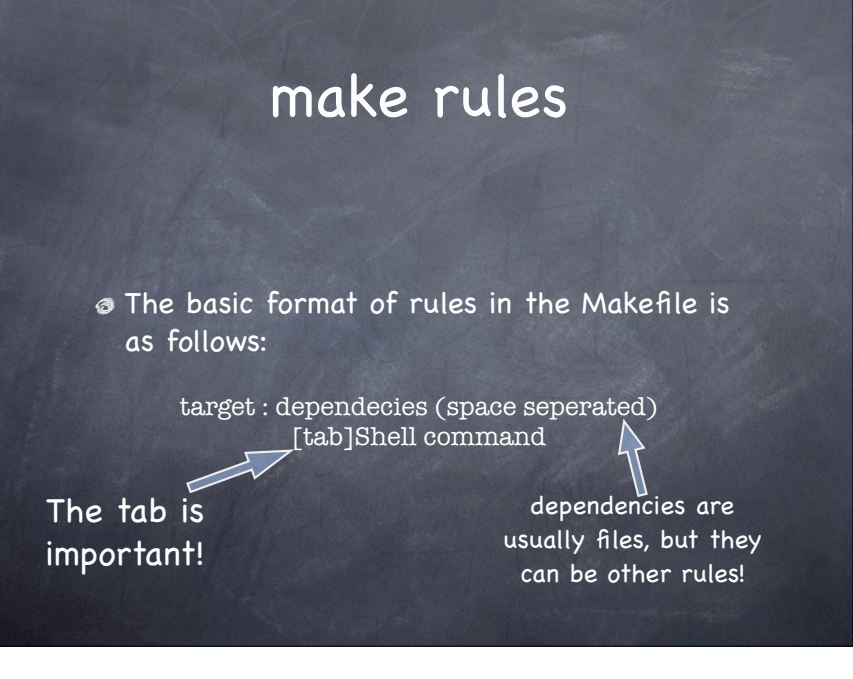

### make rules

#### Example:

helloworld : helloworld.cpp [tab] g++ helloworld.cpp -o helloworld

Because make already knows how to make cpp programs you can leave the shell command out

helloworld : helloworld.cpp

### make rules

- You can have any number of rules in a makefile
	- The first rule is the default rule -- it's executed by just typing make
	- Other rules you need to type make [targetname]

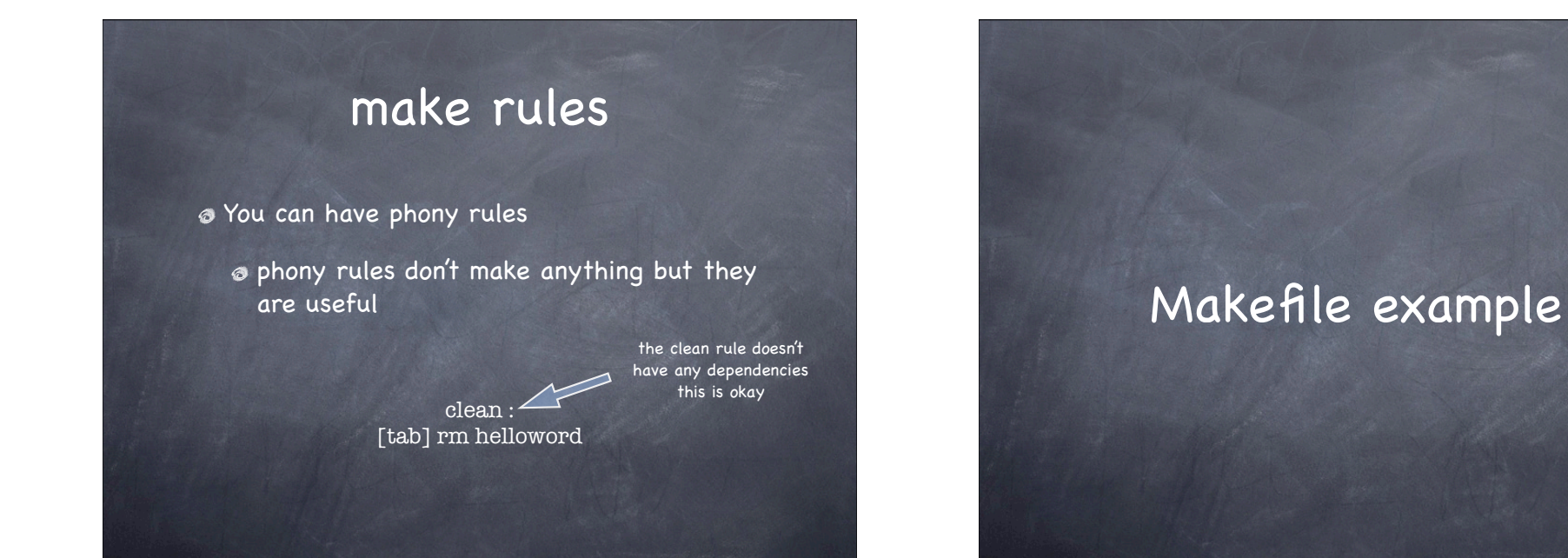

# Modules

A program may be made of multiple modules. Each module is defined as in its own cpp file.

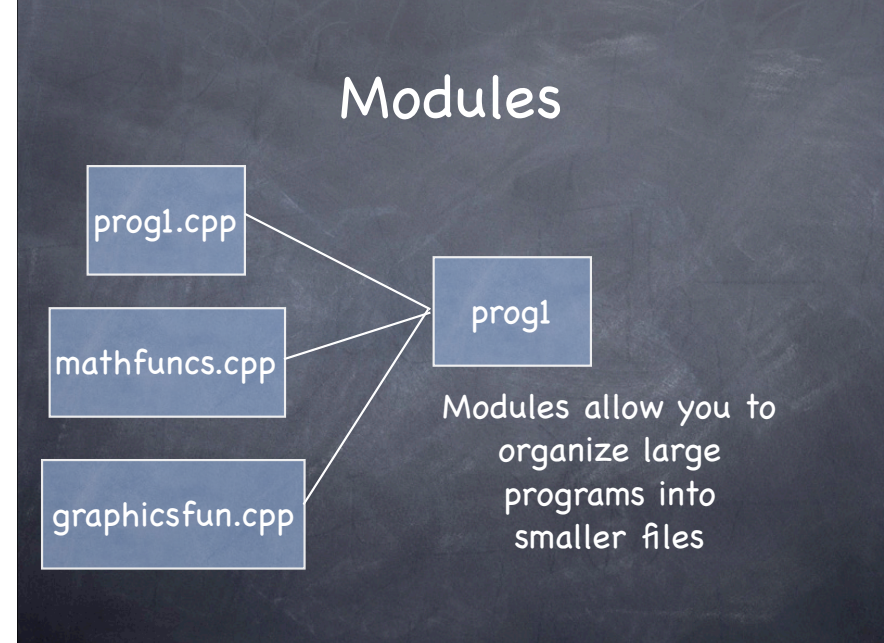

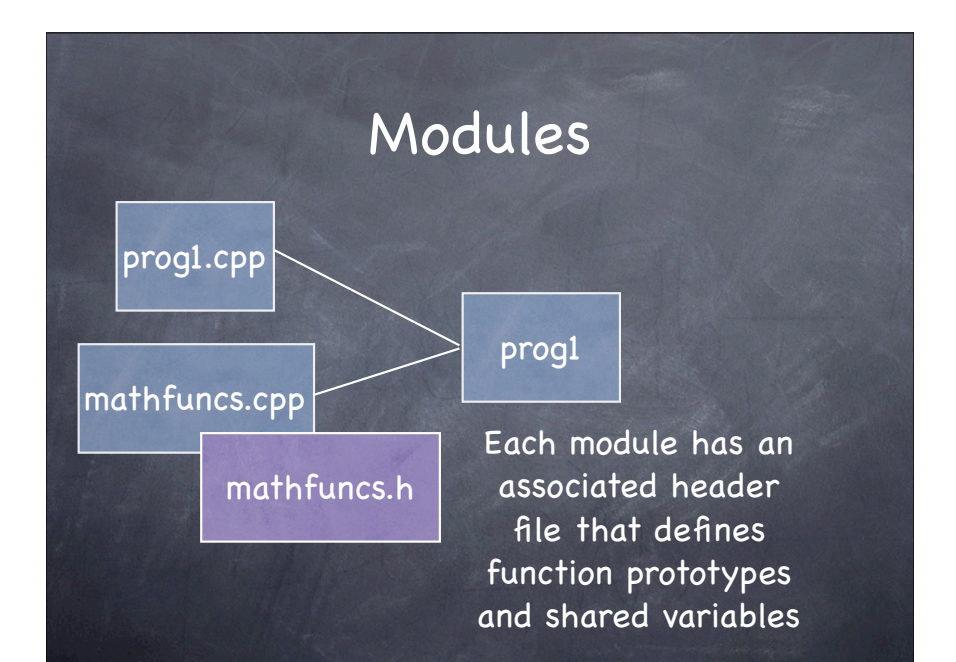

## Modules

prog1.cpp

#include <iostream> #include <string> #include "mathfuncs.h"

Other modules include this header file so that they become aware of functions or variables defined in other modules.

# Modules

prog1.cpp

#include <iostream> #include <string> #include "mathfuncs.h"

We use quotes "" when specifying local headers and <> for system headers. Headers specified with "" are searched for in the current directory.

### Modules

prog1.cpp

#include <iostream> #include <string> #include "mathfuncs.h"

float y);

Header files look like this typically:

We always include local headers AFTER we include system headers. Not a strict rule, but good form.

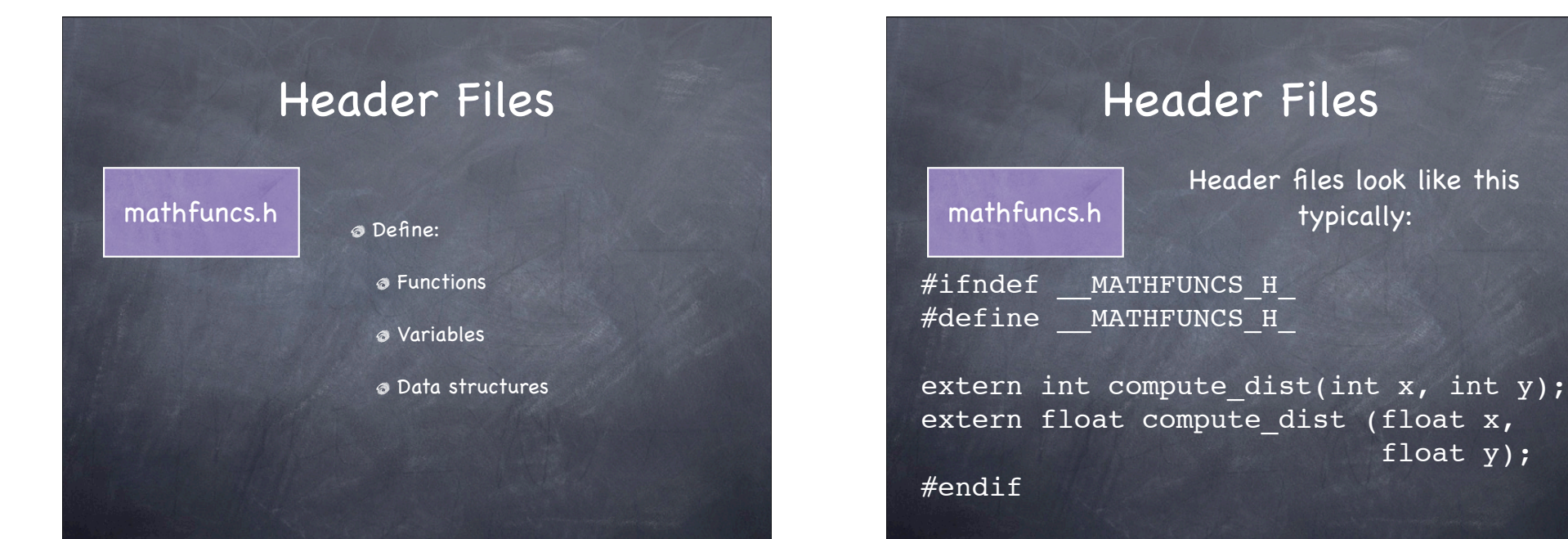

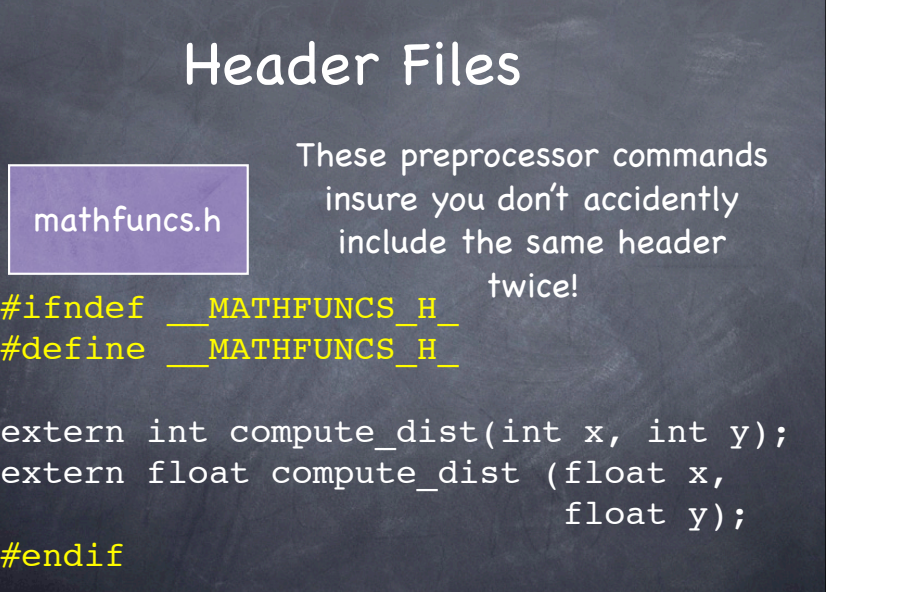

# Header Files

mathfuncs.h  $\#$ ifndef MATHFUNCS H #define \_\_MATHFUNCS\_H\_ extern int compute dist(int x, int y); extern float compute dist (float x, float y); #endif Notice we have typical function prototypes but these are defined as external.

# Compiling Modules

You really need to use a make file.

- Simply specifying all cpp files as dependencies will combine all modules to form the program.
- Here prog1 is created from 3 modules.
- The main module has the same name as the program.

#### CPPFLAGS=-g

prog1 : prog1.cpp mathfuncs.cpp graphicsfun.cpp

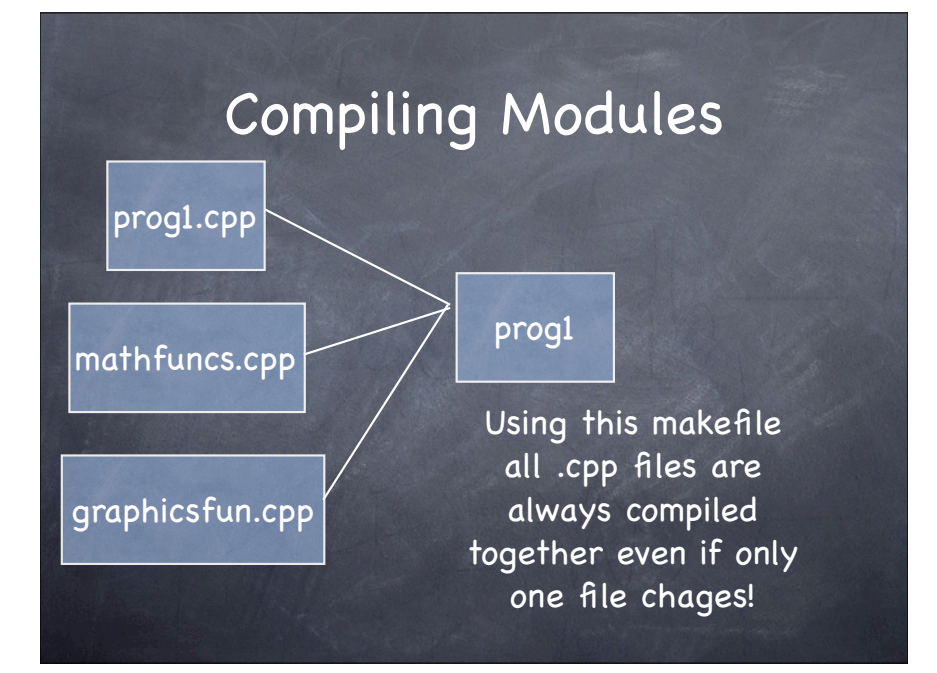

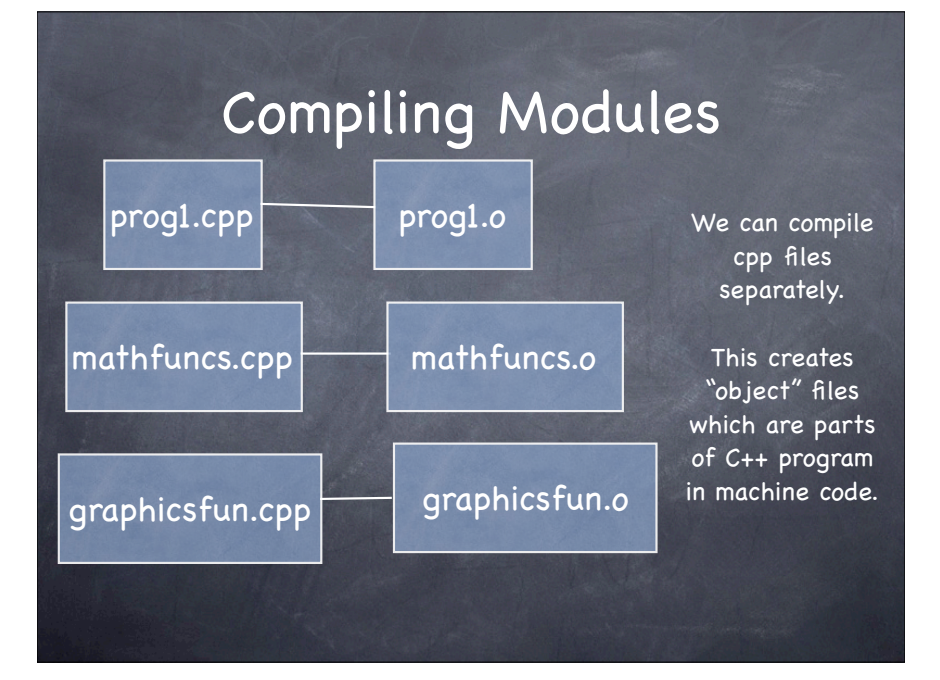

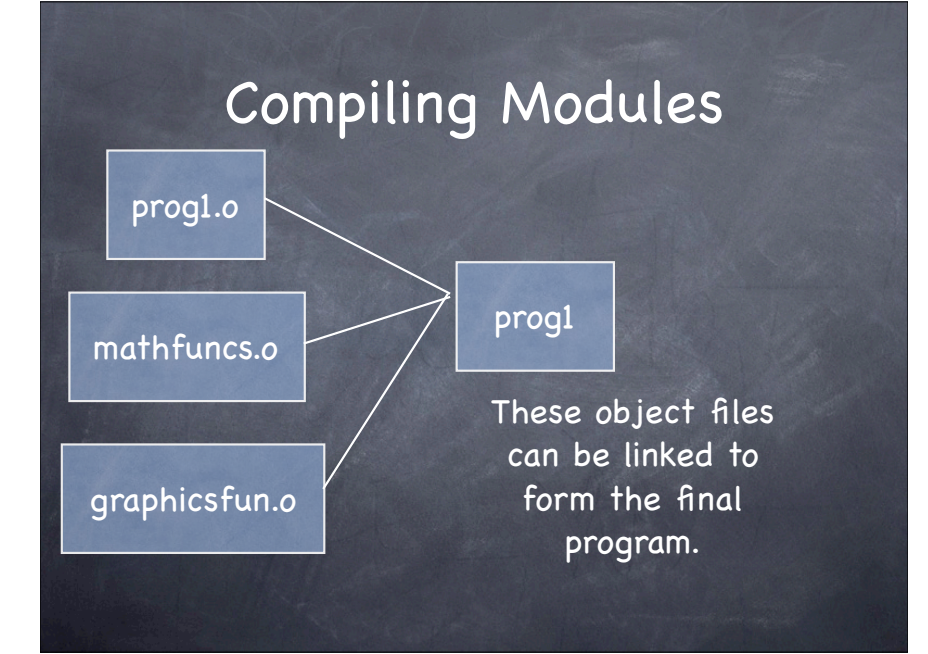

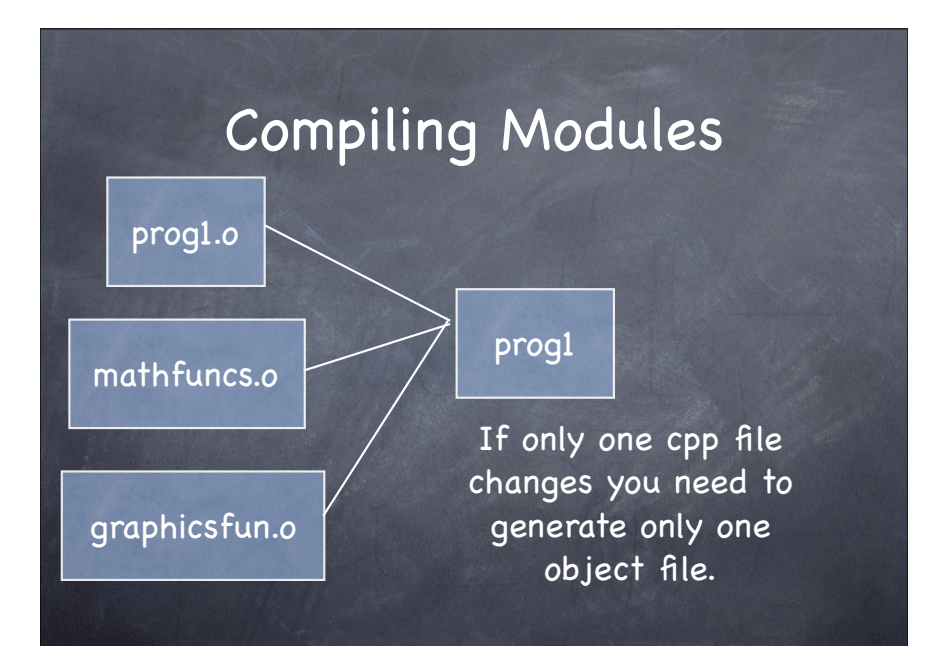

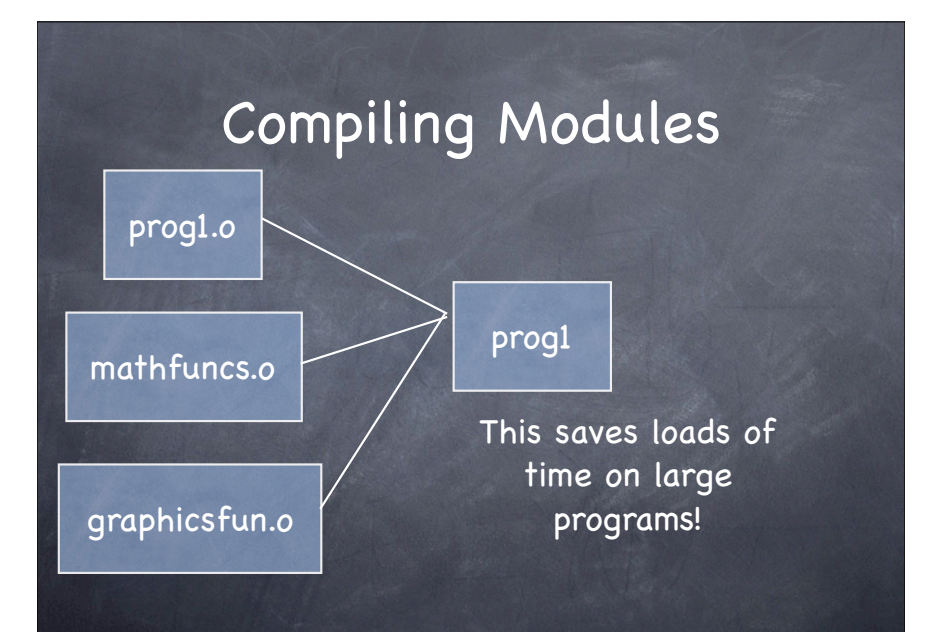

# Compiling Modules and Linking

Notice dependencys are now object files not cpp files.

Make is smart enough to know it needs to generate object files from cpp files you don 't have to tell it.

CPPFLAGS=-g  $CC=q++$ 

prog1 : prog1.o mathfuncs.o graphicsfun.o

# Compiling Modules and Linking

- CC=g++ tells make to use the cpp compiler for linking, the default is to use the c compiler.
- Make is smart enough to know which object files to generate when you change a .cpp file

CPPFLAGS=-g  $CC=q++$ 

prog1 : prog1.o mathfuncs.o graphicsfun.o

# Compiling Modules and Linking

You can store all of the object file in a variable and just reference that variable in your rule.

CPPFLAGS=-g  $CC=q++$ OBJS= prog1.o mathfuncs.o graphicsfun.o

prog1 : \$(OBJS)

## Modules and Scope

When a variable is global it is global to all modules, but in order to see the variable it must be defined with the extern keyword.

These definitions are typically made in local header files.

extern int i;

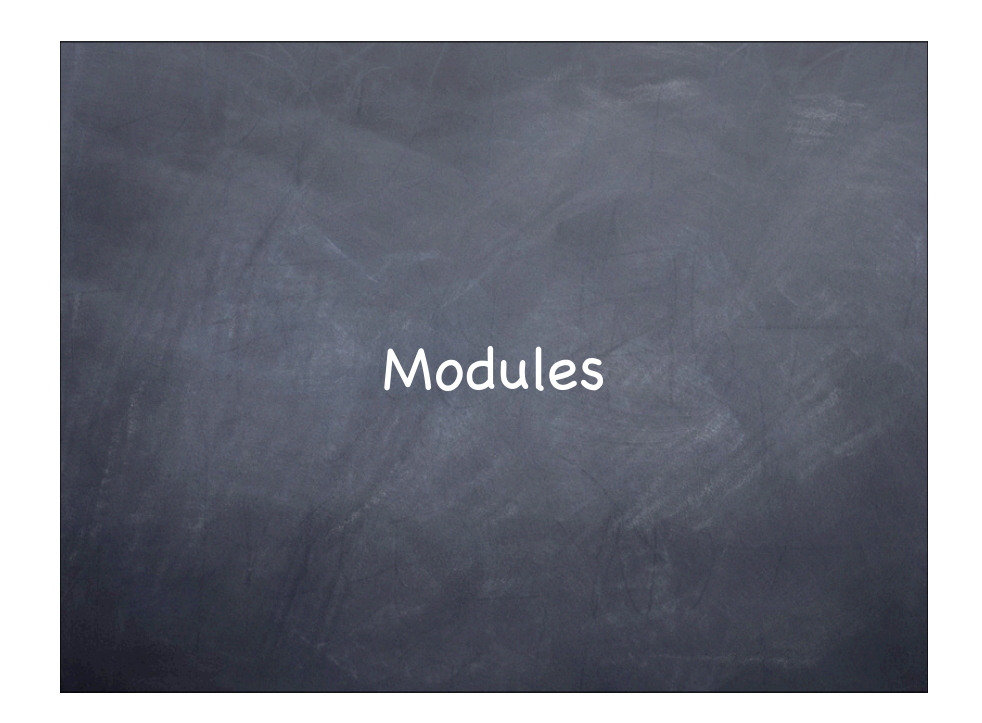